# **GH5200 Features settings**

 $\underline{\text{Main Page}} > \underline{\text{Autonomous Trackers}} > \underline{\text{GH5200}} > \underline{\text{GH5200 Configuration}} > \underline{\text{GH5200 Features settings}}$ 

## **Contents**

- 1 Over Speeding
- 2 Alarm
- 3 Additional Features
- 4 Power Off\On
- 5 ManDown
- 6 Audio Control
- 7 Event Notification
- 8 Movement Event
- 9 Bluetooth® Home Zone settings
- 10 Amber Alert
- 11 Last Known Position
- 12 Heart rate Alert
- 13 Shutdown command
- 14 EYE Sensors filtered by Name List
- 15 Data Clear Period
- 16 RSSI
- 17 Record Period parameters
- 18 EYE Sensor Settings
- 19 EYE Name List
- 20 Record structure

# **Over Speeding**

×

This feature is used to prevent the driver from exceeding fixed speed and inspects the driver if needed. When vehicle speed exceeds maximum configured speed value the scenario is activated, and a record is generated. Scenario is activated until speed value decreases below the set parameter value.

# **Alarm**

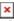

This function can only be triggered by the configured button. When the alarm is triggered, an event with IO ID 236 is generated. Eventually an SMS will be sent informing user about the event. A call possibility is also available if desired number is selected near *Call to* parameter. In addition, users are allowed to configure event priority. Two options are available - *Call* where voice call comes first and *Record* where data transmission to servers will be prioritized over a voice call.

# **Additional Features**

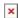

User ID feature allows users to send custom number as AVL ID 854 parameter.

# Power Off\On

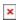

This functionality is for informing about manually switching device on and off. There are 2 notification options: SMS event and eventual record IO ID 390 on power.

When SMS event is enabled, then SMS will be sent to the selected phone number when a device is switched on or off. In addition, the device will be turned off when SMS will be sent successfully or after 30s trying to send it.

When a user enables Event On Power Off parameter, then the device will generate high priority record on power off with event IO ID 390 and with value "1" and "0" for power on. The record sending procedure can take up to 30s. After a successful record sending procedure device shuts down immediately. If sending fails, after 30s device will shut down anyway. This record will be sent when device will be turned on.

When Event On Power Off parameter is enabled together with SMS event, after a high priority record is created, device will try to send this record first over a GPRS connection. After a successful or failed sending procedure, device starts sending an SMS event.

## ManDown

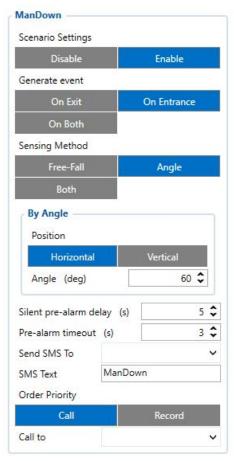

Man-Down functionality has two methods and combination of them to initiate ManDown event.

- First method FreeFall is checking for a free-fall condition. The device should be in free-fall for user defined duration and within g-force range between 0mg and user defined threshold in all three X,Y,Z axis. Duration in a free fall can determine how long device can be falling before triggering silent pre-alarm timer. This parameter can be used to determine an approximate height. As example, 450ms in theory should give approx. 1m falling before trigger, but in a reality would be recommended to use shorter duration in order to actually trigger from required height or higher. Sensitivity can be set in percentage which is calculated from 960mg. There is a possibility to cancel Mandown in Pre-Alarm state using Mandown Cancel button action, which could be configured in Keyboard settings.
- Second method only angle reads current accelerometer data each second, calculates angle between selected offset position, compares calculated angle with configured angle and if this angle exceeds configured angle, the silent pre-alarm timer is triggered. When an angle returns to normal, timers are reset and an event and its indication are canceled.
- Third combined method waits for free-fall trigger and after the device has fallen, an angle is checked. After both conditions were met, the silent pre-alarm timer is triggered. In case, if angle returns back to normal, the timers are reset and ManDown could not be generated if it wasn't generated before that.

**Timers explained:** After user-defined silent timeout ends, Man-Down Pre-Alarm indication and Pre-Alarm timeout starts. After the configured Pre-alarm time ends, event is generated. When event is generated, device can send configured SMS to one of 10 defined numbers and make a call.

Horizontal position Vertical position

# **Audio Control**

This feature allows users to customize GH5200 volume based on their needs. 3 volume control settings are available - *Indication volume*, *Normal Speaker Volume*, *Loud Speaker Volume*.

# **Event Notification**

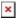

The purpose of this function is to notify any alarm events by sending an SMS message to up to 5 receivers and to call up to 5 pre-defined numbers.

These high priority events can be configured:

- Alarm:
- ManDown;
- Movement Event.

At least one of the following has to be selected for this feature to work - *Alarm, ManDown* or *Movement Event*. In addition, at least one SMS Number or one Call Number has to be configured.

Users are allowed to configure SMS sending method. Two options are available - **GPRS** *or* **SMS** option which sends an SMS when GPRS fails and **GPRS** *and* **SMS** option which sends an SMS when GPRS fails *or* device sends records to the server.

Call Answer Timeout is used for indicating successful call - if voice call was answered but configured time-out has not been reached, the voice call is considered unsuccessful and if only one number is configured, the device repeats the call as many times as the value configured in Call Repeat field. However, if the call is not successful and there are other predefined numbers selected, the device continues to call other configured numbers instead of repeating voice calls to the same number.

**NOTE!** Some operators provide voice information when the recipient is unreachable or call is not accepted. Such voice information may last longer than the configured time. In that case, the call will be considered as accepted.

## **Movement Event**

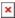

Movement Event scenario makes an eventual high priority record (and sends an optional SMS) when the device is stationary or in motion (depending on configured "Mode") for set Timeout. Timeout is a configured amount of time (in seconds) after which an eventual high priority record is generated.

Movement Event mode generates a record after the start of movement whereas No Movement Event generates a record after the stop of movement.

**NOTE!** In case if *No Movement Event* is selected as Mode, then *Pre Alarm Timeout* is counted additionally.

When enabled, device waits for instant movement/stop detection, then waits for its own Timeout, generates a high priority eventual record and sends it.

**ManDown/No/Movement while charging** disables Mandown, No Movement, Movement events when device is charging.

# **Bluetooth® Home Zone settings**

## File:Bluetooth® Home Zone settings.png

Bluetooth®
Home Zone can
be tested on

NOTE! HomeZone
scenario FW
55.00.08.Rev.319
or newer

### Important Home Zone parameters in Bluetooth® features section:

- **BLE Geofence** Select to use **ELA MOV**, **ELA BLE advertiser Sensors**, **Beacons** or **Proximity**.
- ullet Home Zone RSSI (dBm) Lowest Home Zone RSSI threshold before an alarm event.

**Example:** If Home Zone RSSI (dBm) is set to -100 and the device signal becomes worse (e.x.-101) an alarm event is generated.

• **Time-Without-Beacon(s)** – Time without beacon detection before violation (minimum 40 seconds)

**Example:** If Beacon has not been detected by the device for 60 seconds, an alarm event is generated.

**Pre-Alarm:** Defines how much time user has before record will be send to the server. During this time Alarm event could be disarmed.

Note: This setting also controls Proximity Pre-Alarm.

**RSSI (dBm):** Defines lowest RSSI signal level for BLE advertising device.

### **Generate Event**

- On Exit Generates an event after device has left the zone.
- On Entrance Generates an event after device has entered the zone.
- On Both Generates an event when device has left and entered the zone.

**Call to:** Select a number from 10 GSM Predefined Numbers list to which alarm call will be made. **Send SMS To:** Select a number from 10 GSM Predefined Numbers list to which SMS will be send. **SMS Text:** Defines SMS text that will be send when Home Zone event is generated.

Amberti Alertow to configure Bluetooth® Home Zone functionality can be found in here.

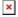

Amber Alert can be tested NOTE! on FW 55.00.10.Rev.01 or newer

Instructions on how to configure Amber Alert functionality can be found in <a href="here">here</a>.

### **Important Amber Alert parameters in Features section:**

**Timeout:** Defines time until Amber Alert alarm is processed.

**Pre-Alarm:** Sets the remaining time, when the pre-alarm should be triggered.

**Order Priority:** Defines call or record priority.

When Call is selected, device will call to defined number and creates Amber Alert record. When Record is selected, device will create Amber Alert record and calls to defined number.

Initial call number: Select a number from 10 GSM Predefined Numbers list to which alarm call will be made.

Alarm call number: Select a number from 10 GSM Predefined Numbers list to which alarm call will be made.

Send SMS To:Selects number from 10 GSM Predefined Numbers list to which Amber Alert SMS will be send.

**SMS Text:**Defines SMS text that will be send when Amber Alert event will be generated.

# **Last Known Position**

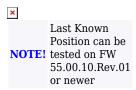

This feature adds low priority record AVL ID 386 to all records.

The record shows how much time in seconds has passed since last GNSS fix.

**▼** This feature affects <u>Alarm</u>, <u>ManDown</u>, <u>Movement event</u> and <u>Amber Alert</u> features.

If the last good coordinate at the time the record is created is older than 60 seconds, then the new **high priority** record AVL ID 69 will be sent immediately after GNSS fix appears. No matter how many different records have been created when there was no GNSS fix, only one high priority AVL ID 69 record will be created when GNSS fix appears.

### **Heart rate Alert**

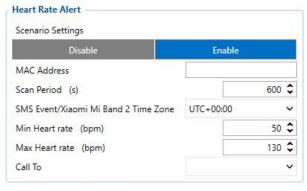

Heart rate Alert feature is

NOTE! available on FW

55.00.21.Rev.00
or newer

When this feature is enabled, handheld device searches for configured Xiaomi Mi Band 2 MAC address. When the band is found, handheld device initiates connection. Once connected, it tries to authenticate with the band. If authentication succeeds, handheld queries the time set in Xiaomi Mi Band 2. When time difference between synchronized handheld and the band is more than 30 seconds, Teltonika device sets its time to band, taking into account configured time zone.

When this initial process is done, one-time heart rate measurement request is sent to Xiaomi Mi Band. Usually it takes 7 to 14 seconds for the measurement. Afterwards, at each 'Scan Period' (param ID 1802) a new heart rate measurement is made and saved.

If the measured heart rate is outside the configured Min/Max rates, there will be a call to a specified number and High.

If the measured heart rate is outside the configured Min/Max rates, there will be a call to a specified number and High priority record made. Order priority: call, then record sending.

Heart rate that is within Min/Max is saved in a low priority periodic record with **AVL ID** 403. Otherwise it is saved in NOTE! eventual high priority record with the same AVI. ID: **403**. They are sent according to 'Send Period' configured in 'Data Acquisition'.

# **Shutdown command**

 $\bullet$  shutdown – SMS/GPRS command, used to shutdown device. Device should respond with "Shutdown has been initiated" an turn off in 15 s after receiving command.

After shutdown device should be able to turn on by pressing powerkey, or connecting charger.  $\boxed{\mathbf{x}}$ 

# **EYE Sensors filtered by Name List**

This feature scans for Bluetooth® EYE sensors and checks each sensor's name (up to the first 10 characters) defined in "EYE Name List". An exact name match isn't required, the match is consideted based on the beginning of their names. If a sensor's name partially or fully aligns with a name on the list, the sensor's data is stored in record (AVL ID: 1337). In cases where multiple sensors have matching names, data from all these sensors are stored into the record.

Custom Sensors EYE Sensors EYE Sensor Filter
Name MAC

mplete local name and create EYE Sensor records (AVL ID: 11317), in Bluetooth® 4.0 tab, Sensors group EYE Sensors and Name has to be selected.

en EYE Sensor filt

determines the length of time a sensor must go undetected by the device before it is removed from the EYE Sensor list, thus stopping the transmission of its measurements. If the 'Data Clear Period' is set to 0, the sensor will never be removed from the EYE Sensor list. Consequently, it will always ords, even if the sensor has disappeared. be included in the periodic re-

### RSSI

nameter defines which EVE Sensors add to EVE Sensor List, according to their current RSSI value. If required FVE Sensor RSSI value is lower than configured RSSI parameter, sensor will not be added to the list. If sensor already has been added to the list and its RSSI value will not combe back to acceptable range, it will be removed from FVE Sensor List and FVE Defined Sensor will not be removed, when its RSSI value will not combe back to acceptable range, it will be removed from FVE Sensor List and FVE Defined List and FVE Defined Sensor will not be removed, when its RSSI value will not combe back to acceptable range, it will be removed.

what FIX Sensors will be added to FIX Sensor Let, If expirated EX Sensor is complete local name matches the one configured in the list, such FIX Sensor will be added to FIX Sensor Let, If FIX Name List is empty, then every detected FIX Sensor will be added to FIX Sensor Let. (If expirated EX Sensor will be added to FIX Sensor Let. (If expirated EX Sensor will be added to FIX Sensor Let. (If expirated EX Sensor will be added to FIX Sensor Let. (If expirated EX Sensor will be added to FIX Sensor will be added to FIX Sensor will be

Record Period parameters
These parameters define how often to send EYE Sensor data to the server, when FMB is operating in On Stop or On Move modes. EYE Sensors do not have a feature to send their data using On Change mode. Records will be sent only periodically

EYE Sensor Settings
This parameter defines what sensor data to add to periodic EYE Sensor records. Sensor can broadcast up to 9 different sensor parameters. In order to reduce record size and traffic, feature has been added to Enable/Disable such parameters from being added to the record if some of parameters are not needed. **EYE Name List** 

Name LIST
arameter list defin
List is sharing san
Not full sensor
name has to
match
parameters in
configured EYE
Name List. For
example, in
EYE Name List
there is added
name
EVE CONSOR name
EYE\_SENSOR
and FMB
captures EYE
Sensors with
complete local names
EYE\_SENSOR1
EYE\_SENSOR2
then both EYE
Sensors will be
added to the
list. Only part
from the name
start has to
match

atches configured one in EYE Name List and if it has a MAC address, that matches configured one in EYE Sensors filtered by MAC address, then such sensor will not be added to EYE Sensor list, but it's data will be added to according EYE Sensor filtered by MAC IO ele

 
 Movement count
 Uint16\_t

 Angle Pitch
 Int8\_t

 Angle Roll
 Int16\_t

 Low Battery State
 Uint8\_t

 Battery Voltage
 Uint16\_t

 MAC address
 Uint8\_t and

 Magnet Trigger Count Uint16\_t
 Uint16, t Movement counts measured by FEF Sensor from List Values
Int8 t, Pitch Angle measured by FEF Sensor from List Values from
Int16 t, Roll Angle measured by FEF Sensor from List Values from
Uint18 t Low battery state measured by FEF Sensor from List Values from 0 to 1
Uint16 t Battery voltage measured by FEF Sensor from List
Uint16 t Magnetic sensor trigger counts measured by EFF Sensor from List Values
tt Uint16 t Magnetic sensor trigger counts measured by EFF Sensor from List Values